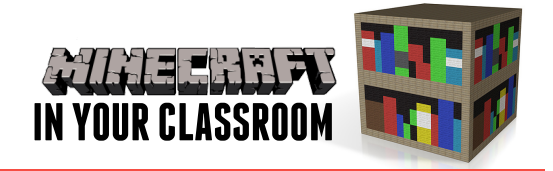

# **ENGLISH LESSON PLAN**

#### Literature and Context

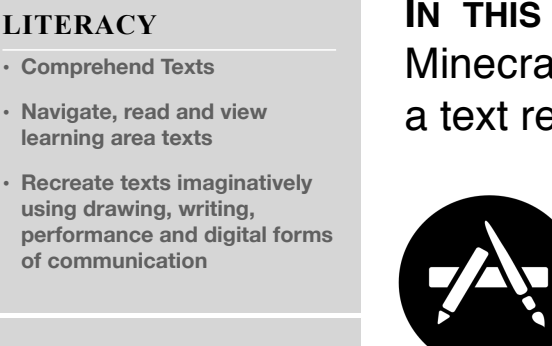

#### **CREATIVE AND CRITICAL THINKING**

- **• Identify and clarify information and ideas**
- **• Consider alternatives**

• **Navig learni** 

**using** 

of cor

**• Apply logic and reasoning**

**IN THIS LESSON** students will use Ift to recreate the world of ad in class.

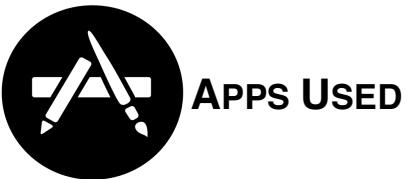

Minecraft: Pocket Edition iBooks Book Creator

### Introduce the Topic

First we are going to select a text applicable to the class curriculum. Depending on student ability, this will either be a chapter book or a single short story text. The iBooks Store has some visual and engaging choices for students to read or listen to on their iPad, making use of the

 $\Box$ 

 $\mathbf{1}$ helicopter sandwich

Mark Harldor

ie balcony eating a sandwich. Red Leicester and<br>jam. I took a mouthful and chewed. It was good<br>itch on strawberry jam and Cheddar. That was my

at a lot of time on the balcony. The flat was tiny<br>is it felt like living in a submarine. But the balcony<br>ing. The wind. The sky. The light. You could see the<br>ing slowly in the stack, waiting for a space on the<br> $B$  Heathr

ald see the park too. And on this pa<br>ald see, in the middle of the huge ex could see the park too. And on this particular morn<br>could see, in the middle of the huge expanse of grass<br>y man holding a metal box in his hands. Buzzing<br>we his head you could just make out a model heli<br>anking and swerving e cars. But after he lost his job at the car factor<br>biggest thing in his life. To be fair, he was bri<br>man brick and a rubber band and the'd have<br>oop before you could say, 'Chocks away!' But<br>jgbt somehow. It was a hobby for

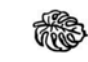

A flock of pigeons clattered past and I heard the sound of a familiar motorbile engine. I looked down and saw Crate-face? harge black Moto Guzzi turn into the estate car park. My darling sizer, Becky, was on the seat behi

ace at a gig six n<br>greasy hair and e<br>ck in them. Whe ong greasy h<br>st stuck in th e now, but they<br>ne. His face loc on the the surface of the on.<br>He had the brain of a toilet brush. Mum, Dad and I w

accessibility provisions that accompany texts read in iBooks. As a whole class, read a chapter from the text. If you are seeking to encourage independence in nonreaders, you can utilise VoiceOver to read aloud from iBooks on the iPad.

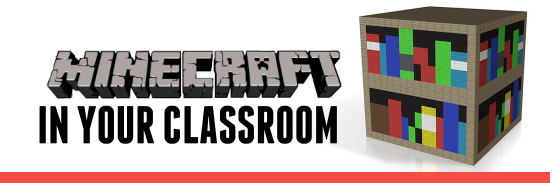

### Build Understanding

While the text is being read, students can create visual notes in app Paper, depicting what they hear in the text so they have a reference for when they create the world in Minecraft.

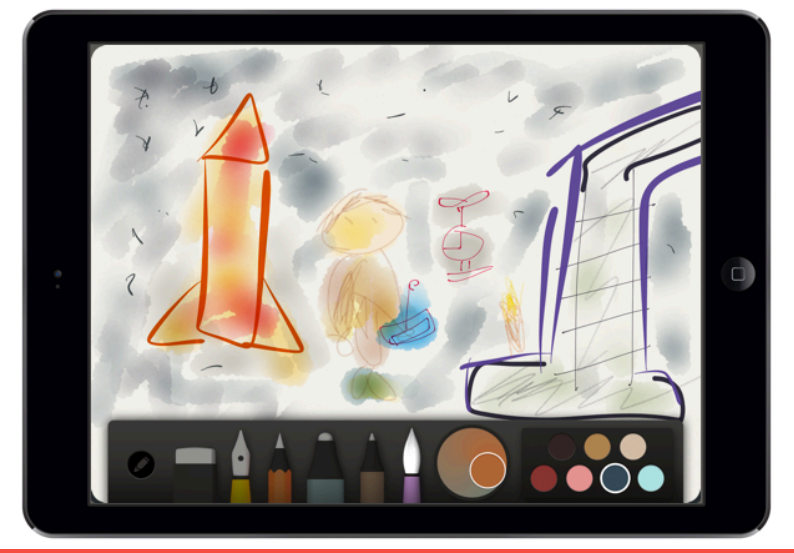

## Apply Learning

Students reference the visual notes they have taken, and set about creating the world from the text. Provide a modeled rubric of elements from the text that should be included. After creating the world in Minecraft, students take screenshots and recreate components of the

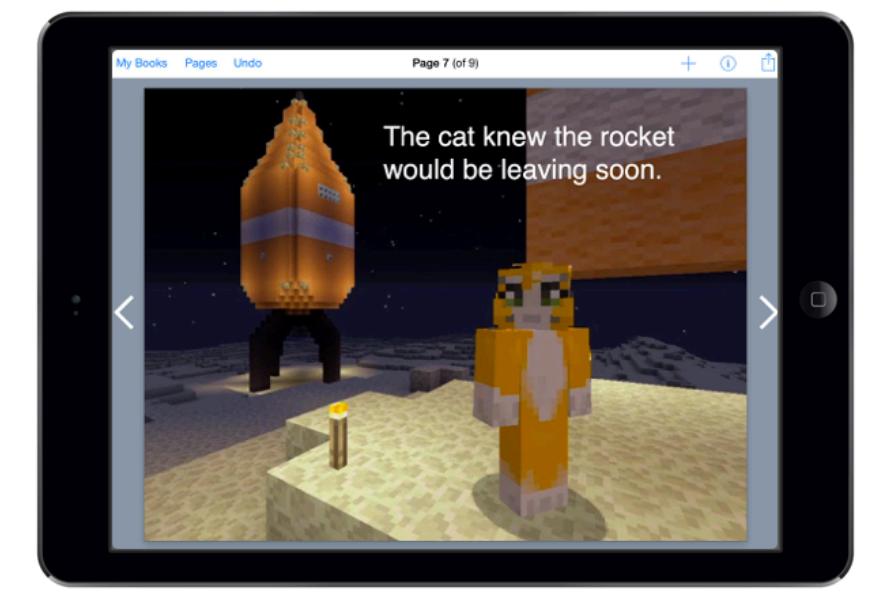

narrative in Book Creator. Visually model the process of storyboarding. Allow students to extend upon the text narrative with their own creative ideas, constructing events that develop key events and characters.